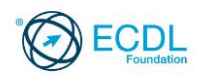

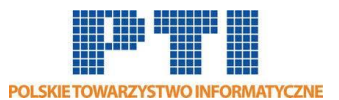

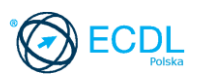

# **ECDL/ICDL Zaawansowane użytkowanie baz danych Moduł A3**

Sylabus, wersja 2.0

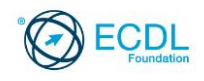

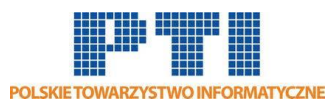

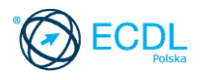

#### **Przeznaczenie sylabusa**

Dokument ten zawiera szczegółowy sylabus dla modułu ECDL/ICDL Zaawansowane użytkowanie baz danych. Sylabus opisuje zakres wiedzy i umiejętności, jakie musi opanować Kandydat. Sylabus zawiera podstawy teoretyczne do pytań i zadań egzaminacyjnych z tego modułu.

#### **Copyright © 2008 Fundacja ECDL**

Wszystkie prawa zastrzeżone. Żadna część poniższego opracowania nie może być wykorzystana bez zgody Fundacji ECDL. Wszystkie podmioty zainteresowane wykorzystaniem opracowania powinny kontaktować się bezpośrednio z Fundacją ECDL.

#### **Oświadczenie**

Mimo tego, że podczas opracowania powyższego dokumentu Fundacja ECDL dołożyła wszelkich starań by zawierał on wszystkie niezbędne elementy, to Fundacja ECDL, jako wydawca opracowania nie udziela gwarancji i nie bierze odpowiedzialności za ewentualne braki.

Fundacja nie bierze również odpowiedzialności za błędy, pominięcia, nieścisłości, straty lub szkody wynikające z tytułu użytkowania poniższej publikacji. Wszelkie zmiany mogą zostać dokonane przez Fundację ECDL na jej odpowiedzialność, bez konieczności zgłaszania tego faktu.

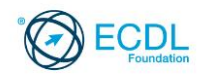

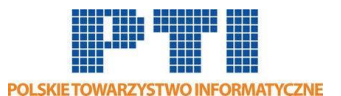

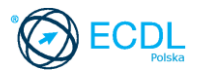

### **Zaawansowane użytkowanie baz danych**

Zaawansowane użytkowanie baz danych wymaga od kandydata wiedzy oraz umiejętności niezbędnych do obsługi aplikacji bazodanowych, dających możliwości użytkowania baz danych na poziomie zaawansowanym.

Sylabus zawiera zagadnienia wykraczające ponad poziom Modułu S1 (Użytkowanie baz danych). Egzamin z Zaawansowanego użytkowania baz danych zakłada, że kandydat w pełni posiadł wiedzę i opanował umiejętności wymagane w Module S1.

## **Założenia modułu**

Aby zaliczyć moduł Kandydat musi posiadać wiedzę i umiejętności z zakresu:

- Znajomości podstawowych pojęć związanych z projektowanie i stosowaniem baz danych.
- Utworzenia relacyjnej bazy danych za pomocą zaawansowanych funkcji tworzenia tabel i złożonych relacji między tabelami.
- Projektowania i wykorzystania kwerend do utworzenia tabel, aktualizacji tabel, usuwania i dołączania danych przy użyciu symboli wieloznacznych, parametrów i obliczeń.
- Stosowania formantów i podformularzy do poprawy funkcjonalności formularzy.
- Stosowania formantów w raportach do wykonywania obliczeń oraz tworzenia podraportów do zwiększenia przejrzystości prezentowanych danych.
- Poprawiania produktywności poprzez wykorzystanie makr oraz funkcji importu i integracji danych.

## **Osoba posiadająca daną kwalifikację:**

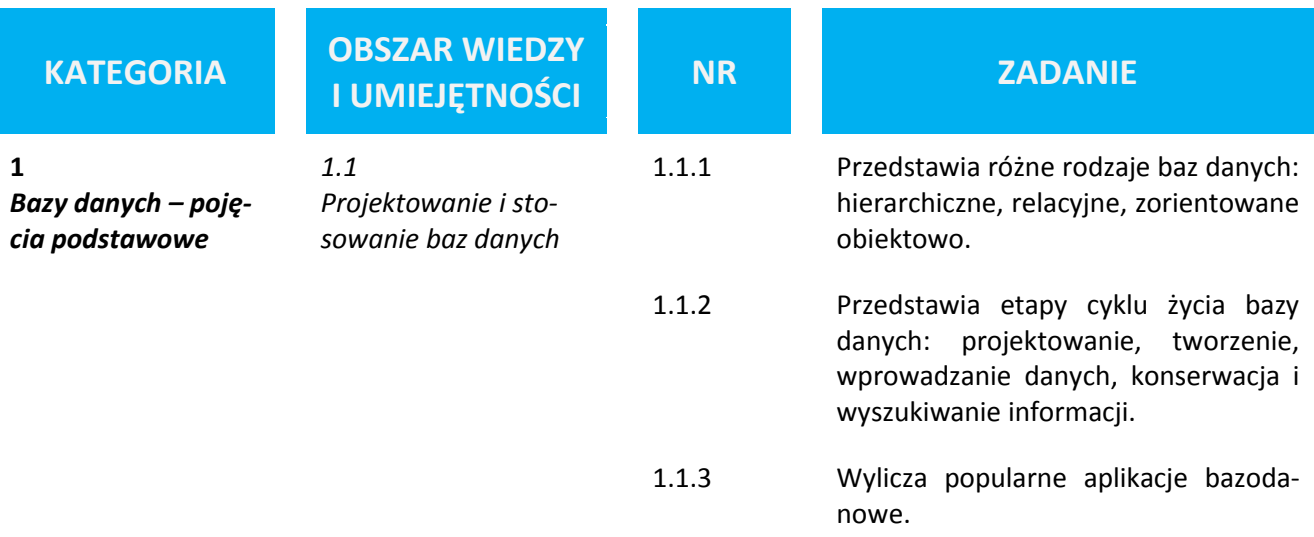

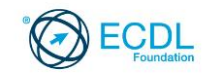

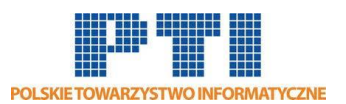

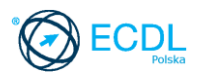

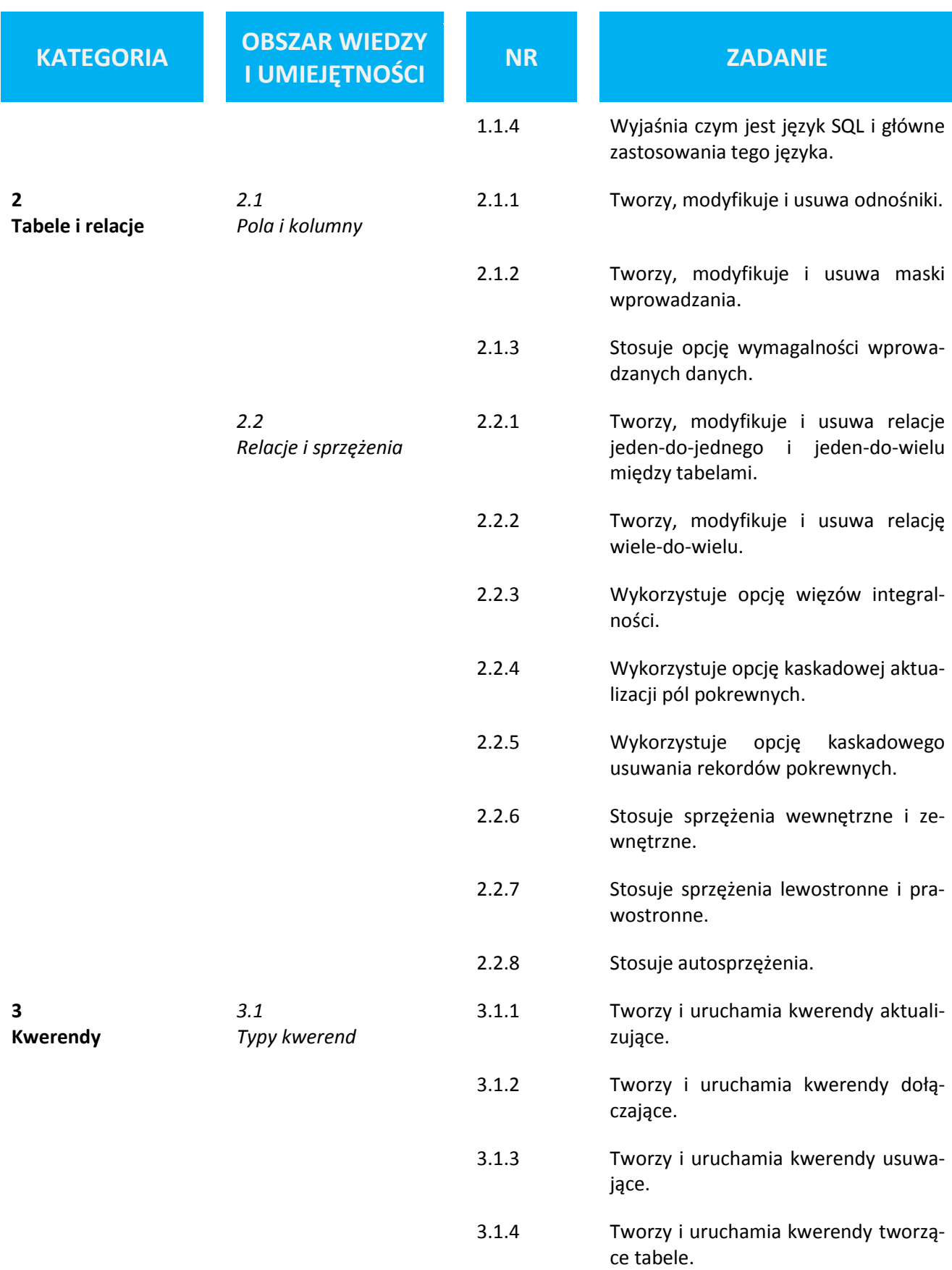

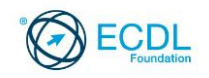

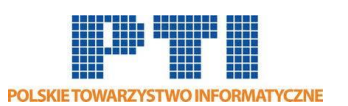

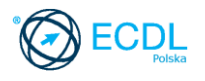

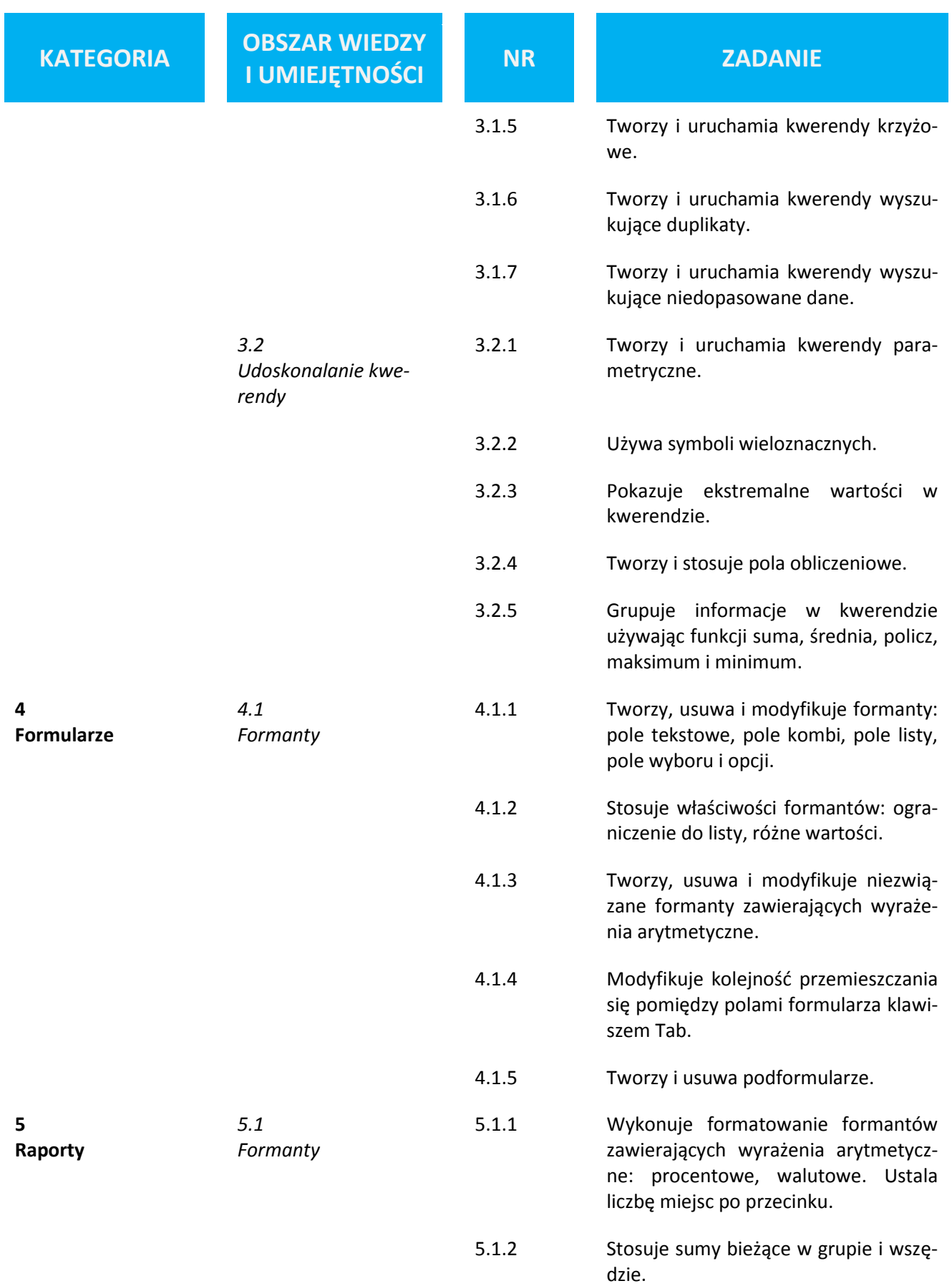

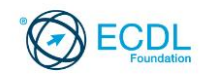

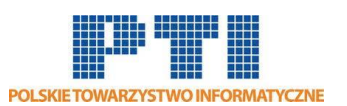

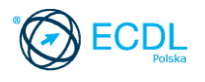

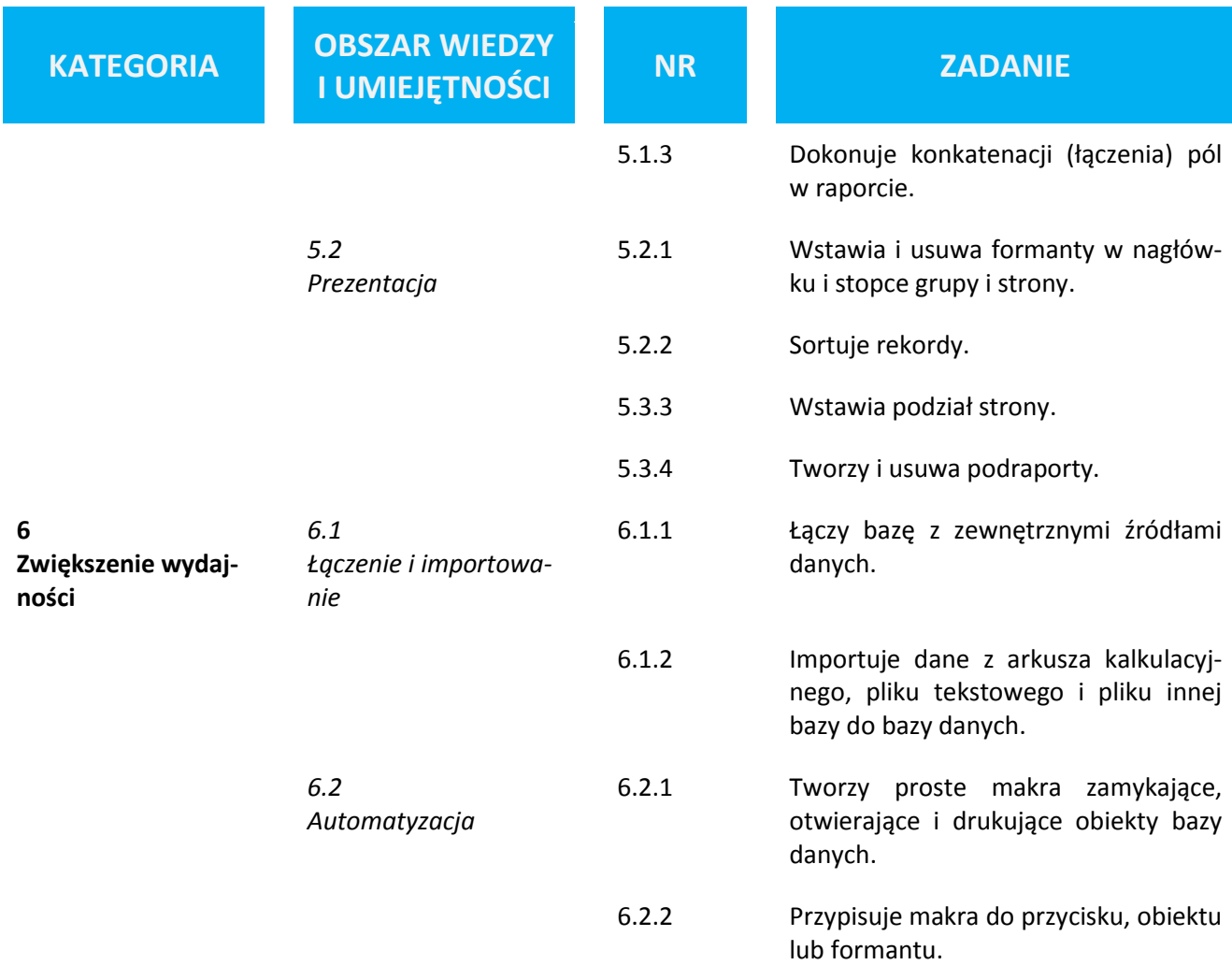